# **Totaalbeeld**

# **Samenvatten**

Je moet nu voor jezelf een overzicht zien te krijgen over het onderwerp **Tellen**. Een eigen samenvatting maken is nuttig.

# **Begrippenlijst**

- wegendiagram boomdiagram uittellen
- macht faculteit permutaties
- combinaties
- driehoek van Pascal

# **Activiteitenlijst**

- mogelijkheden tellen met behulp van diagrammen of uittellen
- machten gebruiken bij herhaling van mogelijkheden faculteiten en permutaties gebruiken
- combinaties gebruiken verschil tussen permutaties en combinaties herkennen
- combinaties toepassen bij routes in roosters de driehoek van Pascal toepassen

# **Achtergronden**

Hoewel de driehoek van Pascal is genoemd naar **[Blaise Pascal \(1623](https://www.math4all.nl/informatie/pascal) [- 1662\)](https://www.math4all.nl/informatie/pascal)** was deze getallendriehoek al honderden jaren voor zijn geboorte bekend. Waarschijnlijk kende de Chinese geleerde Chia Hsien (omstreeks 1050) de driehoek van Pascal al en het is zeker dat de Perzische wetenschapper **[Omar Khayyam \(1048 - 1113\)](https://www.math4all.nl/informatie/omarkhayyam)** er gebruik van maakte om wortels uit getallen te benaderen. Eén van de eerste weergaves van de driehoek van Pascal is van de Chinees Yang Hui (1261 - 1275).

Pascal schreef er pas over in 1654 in zijn 'Traité du triangle arithmétique', waarin hij diverse eigenschappen van de getallen in deze driehoek liet zien.

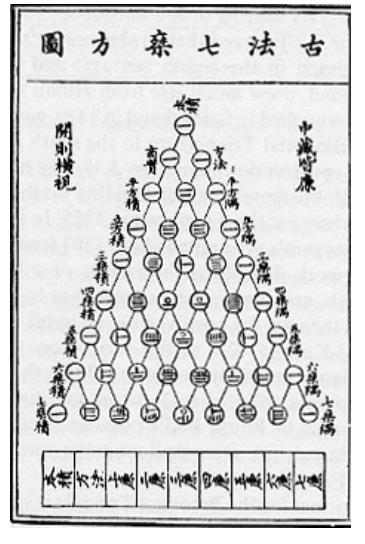

**Figuur 1**

# **Testen**

#### **Opgave 1**

In de Eredivisie spelen achttien voetbalclubs om het landskampioenschap van Nederland. Elk team speelt één keer thuis en één keer uit tegen elk ander team. Bij winst krijgt een team 3 punten, bij gelijkspel 1 punt en bij verlies 0 punten.

- **a** Hoeveel wedstrijden worden er in totaal gespeeld?
- **b** Hoeveel punten kan een team maximaal halen?

De Toto is een spel waarin je voetbaluitslagen voorspelt. Bij Toto13 voorspel je van dertien wedstrijden of de thuisclub wint, verliest of gelijkspeelt.

- **c** Hoeveel verschillende Toto13-uitslagen zijn er mogelijk?
- **d** Hoeveel Toto13-uitslagen zijn er met slechts twee foute voorspellingen?
- **e** Hoeveel Toto13-uitslagen zijn er met hoogstens twee foute voorspellingen?

# **Opgave 2**

Bij het dagmenu in een restaurant van de hamburgerketen BurgerChief heb je voor het 'Chiefmenu' keuze uit:

- Vooraf: tomatensoep of groentesoep.
- Hoofdgerecht: frites met cheeseburger, frites met dubbele hamburger of frites met beefburger.
- Drinken: cola of sinas.
- Nagerecht: chocoladepudding, vanillepudding of citroenpudding.
- **a** Hoeveel menu's zijn er dan mogelijk?
- **b** Hoeveel menu's zijn er mogelijk als iemand beslist een cheeseburger wil en niet van pudding houdt?

### **Opgave 3**

In een vaas zitten negen balletjes, waarvan twee blauwe, drie rode en vier witte balletjes. De balletjes zijn genummerd. Frits haalt zonder te kijken een balletje uit de vaas, bekijkt de kleur en het nummer, legt het weer terug en haalt (na schudden) opnieuw zonder te kijken een balletje uit de vaas.

- **a** Hoeveel mogelijkheden zijn er om twee balletjes te trekken?
- **b** Hoeveel mogelijkheden zijn er met een wit en een rood balletje?
- **c** Hoeveel mogelijkheden zijn er met minstens één blauw balletje?
- **d** Beantwoord a, b en c nog eens als het balletje niet wordt teruggelegd.
- **e** Fleur pakt vijftien keer achter elkaar een balletje uit de vaas en legt het balletje steeds terug. Ze heeft precies acht keer een blauwe balletje gepakt en vier keer een rode. Op hoeveel manieren heeft ze die balletjes kunnen pakken?

# **Opgave 4**

De cijfers die in het venster van een eenvoudige rekenmachine verschijnen, worden gemaakt door een aantal opgelichte staafjes. Voor elk cijfer zijn maximaal zeven staafjes beschikbaar.

- **a** Staafje 'aan' wordt weergegeven door een 1, staafje 'uit' door een 0. Hoeveel mogelijkheden zijn er in totaal?
- **b** Hoeveel symbolen met drie oplichtende staafjes zijn er?
- **c** Hoeveel symbolen zijn er in totaal te maken?
- **d** Er gaan twee staafjes kapot. Hoeveel symbolen zijn er dan nog met drie oplichtende staafjes te maken?

### **Opgave 5**

Bij tennis wordt vaak het best-of-five systeem gespeeld. Dit betekent dat er maximaal vijf games worden gespeeld. Degene die het eerst drie games wint, heeft de partij gewonnen. A speelt tegen B.

- **a** Hoeveel mogelijke wedstrijdverlopen zijn er?
- **b** Het staat 1-0 voor A. Op hoeveel manieren kan A de wedstrijd winnen?
- **c** Het staat 1-0 voor A. Op hoeveel manieren kan B de wedstrijd winnen?

# **Opgave 6**

De leerlingenraad bestaat uit 22 personen, verdeeld over diverse jaargroepen. Er zitten 8 leerlingen uit de bovenbouw en 14 leerlingen uit de onderbouw in de raad. Er wordt een dagelijks bestuur gekozen van 5 personen.

- **a** Op hoeveel manieren kun je dit dagelijks bestuur kiezen?
- **b** De leden van het bestuur krijgen allemaal andere taken. Op hoeveel manieren kun je nu het bestuur kiezen als je ook let op de verschillende taken?
- **c** Je let weer op de verschillende taken die de bestuursleden hebben. Op hoeveel manieren kun je het dagelijks bestuur kiezen als het moet bestaan uit 2 leerlingen uit de onderbouw en 3 uit de bovenbouw?

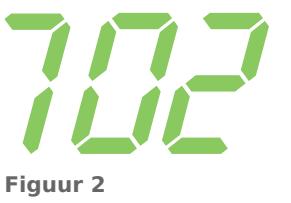

- **d** Op hoeveel manieren kun je het dagelijks bestuur kiezen als er minstens 3 onderbouwleerlingen deel van moeten uitmaken?
- **e** Op hoeveel manieren kun je het dagelijks bestuur kiezen als de voorzitter uit de bovenbouw moet komen?

### **Opgave 7**

Om de leefbaarheid van een gebied te classificeren, wordt gekeken naar een aantal omgevingsfactoren die de leefbaarheid negatief kunnen beïnvloeden. Daarbij wordt gekeken naar vijf factoren die overlast kunnen veroorzaken. De factoren zijn lawaai, onveiligheid, geur, kankerverwekkende stoffen en giftige stoffen. De totale overlast wordt op de volgende manier vastgesteld.

Elk van de vijf factoren wordt gemeten en vervolgens ingedeeld in vijf beoordelingsklassen, van de laagste klasse A (nauwelijks overlast) tot en met de hoogste klasse E (grote overlast).

Met behulp van dit schema is de hindercode I, II, III, IV, V of VI te bepalen. Deze hindercode is een maat voor de totale overlast in een gebied.

Als de metingen van de vijf factoren het rijtje A-C-C-B-A opleveren (voor lawaai-onveiligheid-geurkankerverwekkende stoffen-giftige stoffen), is de bijbehorende hindercode II.

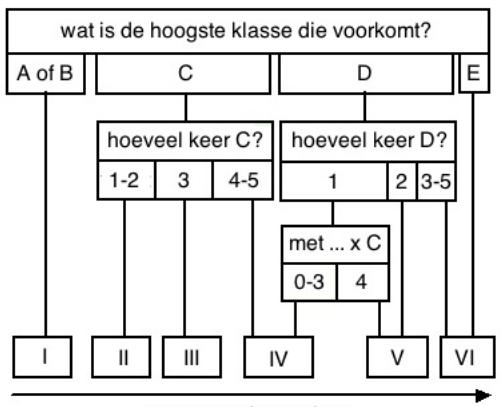

toenemende overlast

**Figuur 3**

- **a** Hoeveel verschillende rijtie zijn er mogelijk met hindercode III? Licht je antwoord toe.
- **b** Hoeveel verschillende rijtjes zijn er mogelijk met hindercode I? Licht je antwoord toe.
- **c** Als één van de factoren één klasse hoger wordt, stijgt de hindercode. Geef een voorbeeld waaruit blijkt dat de hindercode ook meer dan één niveau kan stijgen.

### **Toepassen**

#### **Opgave 8: Driehoek van Pascal**

De **driehoek van Pascal** is een telsysteem met vele toepassingen.

Hier zie je het telsysteem weergegeven in een rooster. De naam 'driehoek' wordt door de figuur duidelijk opgeroepen. Het aantal routes naar één van de punten op de tiende rij is het aantal combi-

naties van  $r$  uit 10: ⎝ 10  $\binom{10}{r}$ ⎠ . Ga dit zelf na!

Om naar een punt op de tiende rij te komen, moet je 10 keer een 'ja/nee'-keuze maken. Het aantal mogelijkheden om naar een punt op de tiende rij te komen is daarom in totaal  $2^{10}\cdot$ 

Dus: 
$$
\binom{10}{0} + \binom{10}{1} + \binom{10}{2} + \dots + \binom{10}{9} + \binom{10}{10} = 2^{10}
$$
.

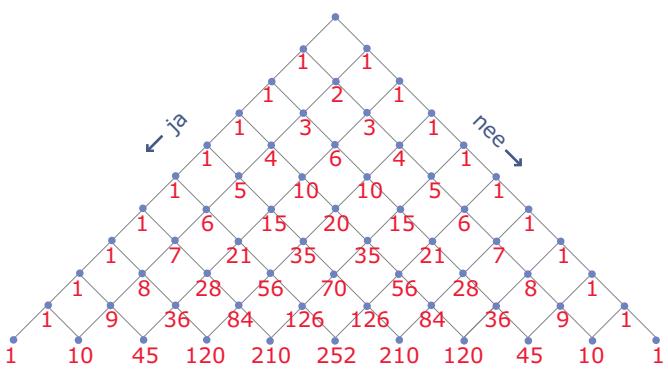

**Figuur 4**

- **a** Laat zien hoe je met behulp van combinaties de getallen op de tiende rij van de driehoek van Pascal kunt vinden.
- **b** Laat zien hoe je vanuit de getallen op de tiende rij de getallen op de elfde rij van de driehoek van Pascal kunt vinden.

### **Opgave 9: BARcode**

Bij het werken met allerlei codes zijn telproblemen voortdurend van belang. Zijn er voldoende pincodes voor iedereen? Zijn er voldoende postcodes voor iedereen? Kun je een goed systeem vinden voor het identificeren van artikelen in de winkel?

Bij het ontwerpen van een bepaald soort barcode (streepjescode) is men uitgegaan van een rechthoek die verdeeld is in 7 stroken.

Iedere strook is 'zwart' of 'wit'. Hiernaast zie je de code voor het cijfer 7.

- **a** Hoeveel codes zijn er in totaal mogelijk voor zo'n rechthoek?
- **b** Hoeveel codes zijn er mogelijk met precies 3 zwarte stroken? Hier zie je een voorbeeld van een streepjescode.

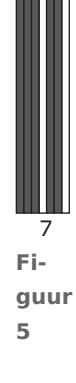

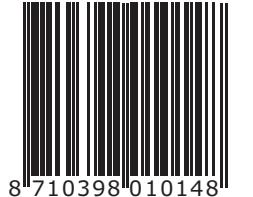

**Figuur 6**

- **c** Uit hoeveel rechthoekjes bestaat dit type barcode?
- **d** Hoeveel verschillende barcodes zijn er van dit type mogelijk als ze uitsluitend uit cijfers bestaan?

# **Examen**

#### **Opgave 10: Metro in Boedapest**

Als je in Boedapest met de metro wilt reizen, moet je eerst een kaartje kopen. Zo'n kaartje is voorzien van 9 vakjes met daarin de cijfers 1 tot en met 9 (zie figuur). Zodra je bent ingestapt, moet je je kaartje in een ponsapparaatje steken (volgens de pijlrichting en met de bedrukte zijde boven). Eén of meer (maximaal 9) cijfers worden dan in één keer weggeponst. Daarmee is aan het kaartje te zien in welke trein je reis is begonnen. Hier zie je een afbeelding van een gebruikt kaartje, waarbij de vakjes 1, 6 en 9 zijn voorzien van een gaatje.

- **a** Bereken op hoeveel verschillende manieren er in een kaartje 3 gaatjes kunnen worden geponst.
- **b** In een kaartje worden 2 gaatjes geponst, die niet in dezelfde rij of kolom zitten. Hoeveel verschillende mogelijkheden zijn er? Licht je antwoord toe.

Het aantal cijfers dat wordt weggeponst, mag variëren van 1 tot en met 9. Op een dag rijden er op het metronet 400 treinen.

**Figuur 7 c** Is het mogelijk dat in elke trein op een verschillende wijze gaatjes in een kaartje worden geponst? Licht je antwoord toe.

#### **(bron: examen wiskunde A havo 1992, tweede tijdvak)**

### **Opgave 11: KIX**

De KIX (KlantIndeX) is een streepjescode die gebruikt wordt om post machinaal te sorteren. Steeds meer bedrijven drukken op poststukken onder het adres de KIX af. Deze bedrijven krijgen daarvoor een korting op de verzendkosten.

Een adres wordt in Nederland volledig bepaald door de postcode en het huisnummer. De KIX bestaat daarom uit 4 cijfers en 2 letters voor de postcode en daarachter het aantal cijfers dat nodig is voor het huisnummer. In de figuur zie je twee voorbeelden van een KIX. Je ziet als voorbeeld de KIX van postcode 3224 BC met huisnummer 6 en van postcode 3224 BC met huisnummer 108. In de KIX heeft elk cijfer en elke letter een eigen symbool. Er wordt daarbij geen onderscheid gemaakt tussen hoofdletters en kleine letters. De letters B en b krijgen dus hetzelfde symbool.

Elk symbool bestaat uit 4 verticale strepen. Zie de laatste figuur.

Het middelste stuk van elke streep is altijd zwart. Boven zijn er 4 stukken en onder zijn er 4 stukken. Elk van die 8 stukken kan wit of zwart zijn. Zo zijn er veel verschillende symbolen te maken waarbij het niet uitmaakt hoeveel van de 4 bovenste en de 4 onderste stukken zwart zijn gemaakt.

**a** Bereken het aantal verschillende symbolen dat op die manier is te maken.

Bij een KIX-symbool zijn er van de 4 bovenste stukken precies 2 zwart. Ook van de 4 onderste stukken zijn er precies 2 zwart.

**Figuur 9** Bijvoorbeeld: de 3 heeft symbool | | | | | de B (of b) heeft symbool | | | | Zoals je bij

de laatste streep van de 3 ziet, mag een streep ook helemaal zwart zijn, als er maar in totaal twee stukken boven en twee stukken onder zwart zijn.

**b** Hoeveel verschillende KIX-symbolen zijn er op deze manier te maken? Licht je antwoord toe.

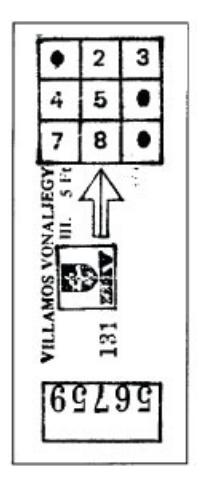

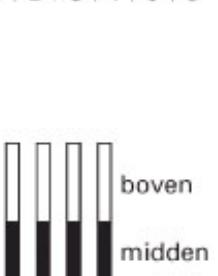

onder

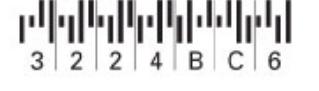

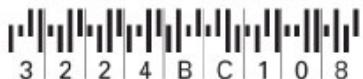

**Figuur 8**

Bij elk adres hoort een huisnummer. Huisnummers beginnen nooit met een 0. Bij sommige adressen komt er na het huisnummer een toevoeging, zoals bij het huisnummer 6A. Soms staat er zelfs een heel woord bij: 73 boven. Bij zo'n toevoeging wordt de KIX na het huisnummer aangevuld met eerst de letter X en daarna de letter(s) en/of cijfer(s) die nodig zijn voor de toevoeging.

De KIX is door het huisnummer (zie figuur) en door een eventuele toevoeging niet altijd even lang. We vatten dit samen in deze tabel.

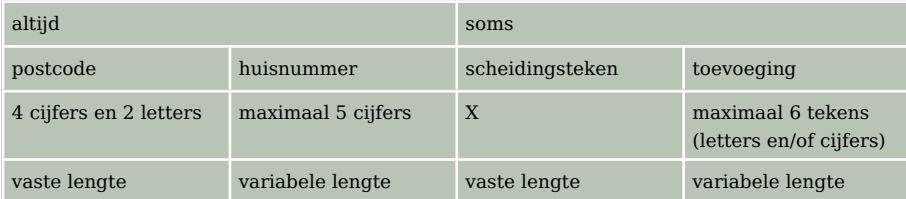

**Tabel 1**

Hier vind je twee voorbeelden van een KIX met 9 symbolen:

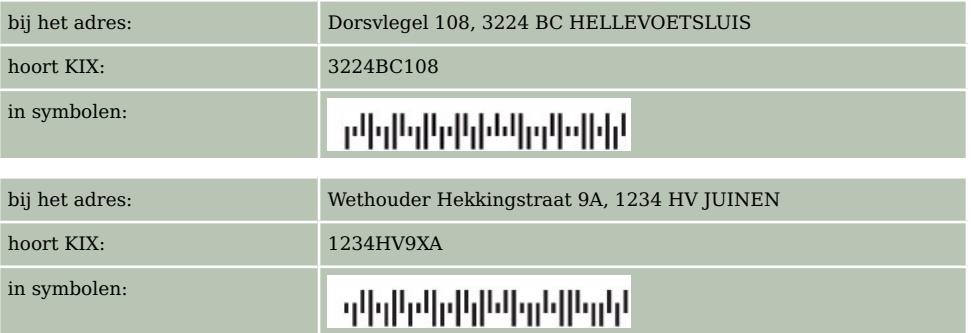

**Tabel 2**

De postcode 6801 MG vormt het begin van een KIX van 9 symbolen. Er zijn aan de 6 symbolen van de postcode dus nog 3 symbolen toegevoegd.

**c** Hoeveel verschillende mogelijkheden zijn er om bij postcode 6801 MG een correcte KIX van 9 symbolen te maken? Licht je antwoord toe.

**(bron: examen wiskunde A havo 2004, tweede tijdvak)**

### **Opgave 12: IKB-code**

Alle eieren die je in de winkel koopt, zijn tegenwoordig voorzien van een code. Een voorbeeld van zo'n code is 1-NL-4118801. Dit is de IKB-code. (IKB betekent integrale ketenbeheersing.) Hiermee is te achterhalen waar het ei vandaan komt.

In de tabel zie je hoe de IKB-code is opgebouwd.

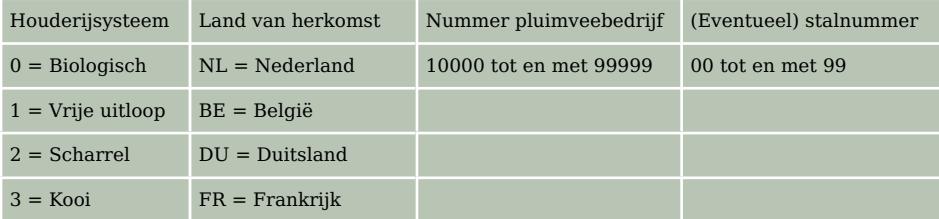

**Tabel 3**

Het ei met code 1-NL-4118801 is dus een vrije-uitloopei uit Nederland van pluimveebedrijf 41188 met stalnummer 01.

- **a** Bereken hoeveel verschillende IKB-codes er mogelijk zijn.
- **b** Hoeveel codes zijn er mogelijk voor Franse scharreleieren?
- **c** Een Nederlands pluimveebedrijf met nummer 41188 wil voor elk type ei één stal gaan gebruiken. De pluimveehouder nummert zijn stallen vanaf 00. Hoeveel IKB-codes zijn hiervoor mogelijk?
- **d** Hoeveel Nederlandse, Franse, Duitse en Belgische bedrijven kunnen er met de IKB-codering in totaal worden gecodeerd?

**(naar: examen 2008, tweede tijdvak)**

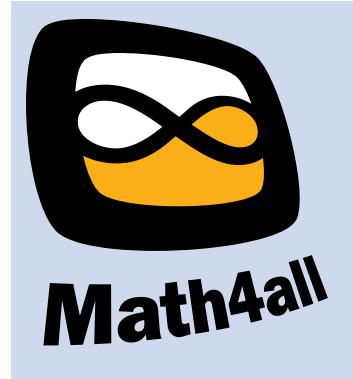

© 2021

Deze paragraaf is een onderdeel van het Math4All wiskundemateriaal.

Math4All stelt het op prijs als onvolkomenheden in het materiaal worden gemeld en ideeën voor verbeteringen in de content of dienstverlening kenbaar worden gemaakt.

Email: f.spijkers@math4all.nl

Met de Math4All maatwerkdienst kunnen complete readers worden samengesteld en toetsen worden gegenereerd. Docenten kunnen bij a.f.otten@xs4all.nl een gratis inlog voor de maatwerkdienst aanvragen.